# **Typerighter Documentation**

**Jms Dnns**

**Oct 21, 2020**

## **USER GUIDE**

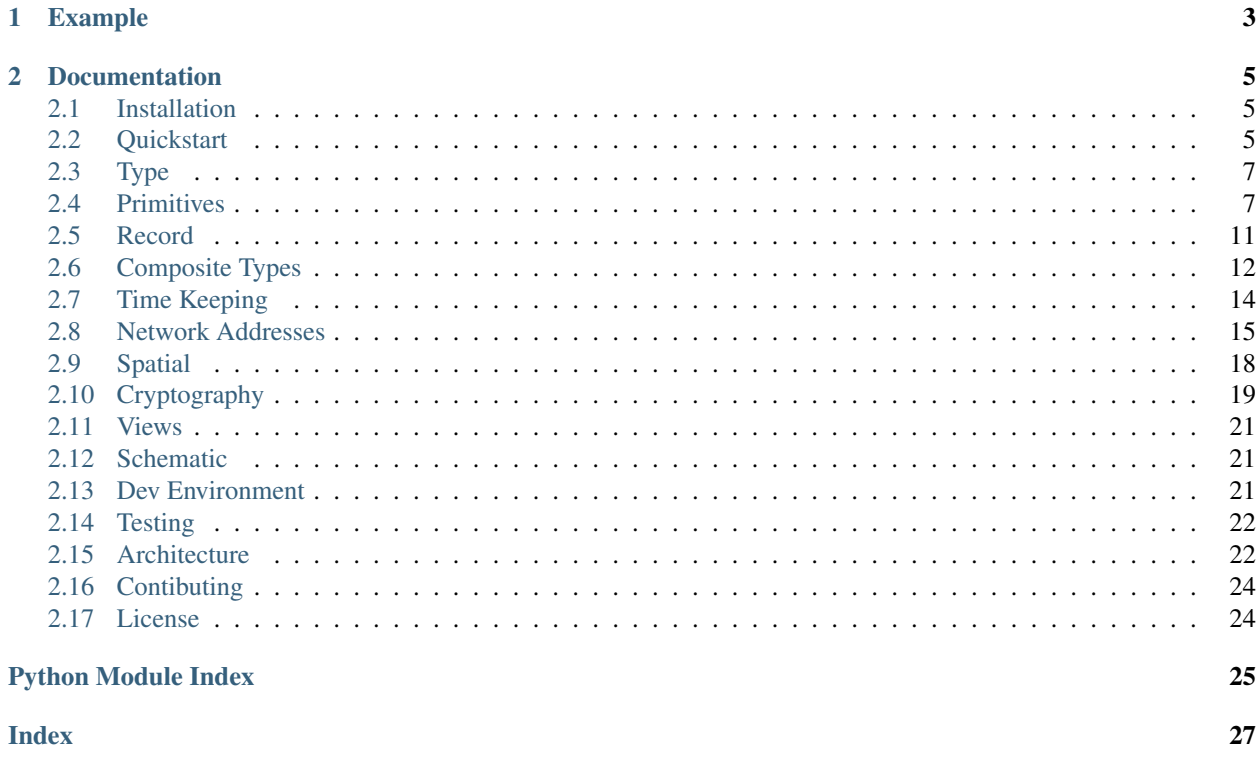

### **Data Types for Cynical Humans.**

Welcome to Typerighter, a project that makes it easy to structure and process data using concepts from type systems.

### **CHAPTER**

### **ONE**

### **EXAMPLE**

<span id="page-6-0"></span>A Type.

```
>>> st = types.StringType(max_length=12)
```
A Record.

```
>>> class Artist(types.Record):
... name = types.StringType(required=True)
... website = types.URLType()
...
>>> artist_type = Artist()
```
Validate data.

```
>>> data = 'Take Five'
>>> st.validate(data)
>>>
>>> data = {
... 'name': u'American Food',
... 'website': 'http://soundcloud.com/americanfood'
... })
>>> artist_type.validate(data)
```
### **CHAPTER**

### **TWO**

### **DOCUMENTATION**

### <span id="page-8-1"></span><span id="page-8-0"></span>**2.1 Installation**

Tagged releases are available from [PyPI:](https://pypi.org)

```
$ pip install typerighter
```
### **2.1.1 Python Version**

TypeRighter is strictly Python 3 and up.

### **2.1.2 Optional Packages**

The optional packages are for running unittests or generation documentation and are explained in the *[Dev Environment](#page-24-2)* doc.

## <span id="page-8-2"></span>**2.2 Quickstart**

### **2.2.1 Types**

This is a simple Type.

```
>>> st = types.StringType(max_length=12)
```
A Type doesn't store data, but it knows how to validate it.

```
>>> st.validate('short enough')
```
#### **Errors**

Exceptions are specific about errors

```
>>> st.validate('not short enough')
Traceback (most recent call last):
File "<stdin>", line 1, in <module>
File "/home/jmsdnns/Projects/typerighter/typerighter/types/base.py", line 90, in
˓→validate
   func(self, native)
File "/home/jmsdnns/Projects/typerighter/typerighter/types/domains.py", line 73, in
˓→validate_max_length
   err_msg.format(value, instance.max_length)
typerighter.exceptions.ValidationException: Value length above max: short enoughhhh >
-12
```
### **2.2.2 Records**

A Record is a structure consisting of fields, or *named type instances*.

```
>>> from typerighter import types
>>> class Artist(types.Record):
... name = types.StringType(required=True)
... website = types.URLType()
...
>>> artist_type = Artist()
```
A Record is a Type, so it doesnt store data, but knows how to validate it.

```
\Rightarrow data = {
... 'name': u'American Food',
... 'website': 'http://soundcloud.com/americanfood'
... })
>>> artist_type.validate(data)
```
### **2.2.3 Views**

A View is a mutable, configurable structure that stores Record data.

```
>>> artist_view = artist_type.make_view(artist)
>>> artist_view.website = 'https://soundcloud.com/americanfood/my-take-on-take-on-me'
```
It also knows how to validate data, but assumes it validates itself.

```
>>> artist_view.validate()
```
### <span id="page-10-3"></span><span id="page-10-0"></span>**2.3 Type**

```
class typerighter.types.base.Type(*a, **kw)
```
This class represents the top, and thus most ambiguous, point of the Typerighter hierarchy.

It's purpose is to define the baseline expectations for every other *Type* in this library.

#### **NATIVE**

alias of builtins.object

#### **is\_coercible**(*value*)

Checks a value for whether or not it can be converted to the correct type. Falls back to the stricter *is\_type\_match* if *self.strict* is True.

Parameters **value** (object) – The value to inspect

#### **is\_falsy**(*value*)

Checks a value and responds saying whether the *Type* considers it falsy.

Parameters **value** (*object*) – The value to inspect

Returns True or False

#### **is\_type\_match**(*value*)

Checks if a value is an instance of this Type's native type. :param object value: The value to inspect

**to\_native**(*value*)

Converts a value to the native form of this type

Parameters **value** (*object*) – The value to convert

#### **to\_primitive**(*value*)

Converts a value to the primitive form of this type

**Parameters value** (*object*) – The value to convert

#### **to\_schematic**()

Returns a Type's Schematic

#### **validate**(*value*)

This validation function is the primary function responsible for calling all associated validators and for managing any details related to aggregation of validation results.

Parameters **value** (*object*) – The value to convert

#### **class** typerighter.types.base.**UnsetValue**

This class exists to put a label on the type of value that represents when a field does not \_yet\_ have a value.

#### typerighter.types.base.**skip\_falsy**(*method*)

A decorator that intercepts method calls to prevent falsy inputs from being validated unnecessarily.

### <span id="page-10-1"></span>**2.4 Primitives**

**class** typerighter.types.primitives.**BooleanType**(*\*a*, *\*\*kw*)

#### **NATIVE**

alias of builtins.bool

#### <span id="page-11-0"></span>**is\_coercible**(*value*)

Checks a value for whether or not it can be converted to the correct type. Falls back to the stricter *is\_type\_match* if *self.strict* is True.

Parameters **value** (*object*) – The value to inspect

#### **is\_falsy**(*value*)

Checks a value and responds saying whether the *Type* considers it falsy.

**Parameters value** (*object*) – The value to inspect

Returns True or False

#### **is\_type\_match**(*value*)

Checks if a value is an instance of this Type's native type. :param object value: The value to inspect

#### **to\_native**(*value*)

Converts a value to the native form of this type

Parameters **value** (*object*) – The value to convert

#### **to\_primitive**(*value*)

Converts a value to the primitive form of this type

Parameters **value** (*object*) – The value to convert

#### **to\_schematic**()

Returns a Type's Schematic

#### **validate**(*value*)

This validation function is the primary function responsible for calling all associated validators and for managing any details related to aggregation of validation results.

Parameters **value** (*object*) – The value to convert

**class** typerighter.types.primitives.**FloatType**(*\*a*, *\*\*kw*)

#### **NATIVE**

alias of builtins.float

#### **is\_coercible**(*value*)

Checks a value for whether or not it can be converted to the correct type. Falls back to the stricter *is\_type\_match* if *self.strict* is True.

Parameters **value** (*object*) – The value to inspect

#### **is\_falsy**(*value*)

Checks a value and responds saying whether the *Type* considers it falsy.

**Parameters value** (*object*) – The value to inspect

Returns True or False

#### **is\_type\_match**(*value*)

Checks if a value is an instance of this Type's native type. :param object value: The value to inspect

#### **to\_native**(*value*)

Converts a value to the native form of this type

Parameters **value** (*object*) – The value to convert

#### **to\_primitive**(*value*)

Converts a value to the primitive form of this type

**Parameters value** (*object*) – The value to convert

#### <span id="page-12-0"></span>**to\_schematic**()

Returns a Type's Schematic

#### **validate**(*value*)

This validation function is the primary function responsible for calling all associated validators and for managing any details related to aggregation of validation results.

**Parameters value** (*object*) – The value to convert

**class** typerighter.types.primitives.**IntegerType**(*\*a*, *\*\*kw*)

#### **NATIVE**

alias of builtins.int

#### **is\_coercible**(*value*)

Checks a value for whether or not it can be converted to the correct type. Falls back to the stricter *is\_type\_match* if *self.strict* is True.

**Parameters value** (*object*) – The value to inspect

#### **is\_falsy**(*value*)

Checks a value and responds saying whether the *Type* considers it falsy.

Parameters **value** (*object*) – The value to inspect

Returns True or False

#### **is\_type\_match**(*value*)

Checks if a value is an instance of this Type's native type. :param object value: The value to inspect

#### **to\_native**(*value*)

Converts a value to the native form of this type

**Parameters value** (*object*) – The value to convert

#### **to\_primitive**(*value*)

Converts a value to the primitive form of this type

Parameters **value** (*object*) – The value to convert

#### **to\_schematic**()

Returns a Type's Schematic

#### **validate**(*value*)

This validation function is the primary function responsible for calling all associated validators and for managing any details related to aggregation of validation results.

**Parameters value** (*object*) – The value to convert

**class** typerighter.types.primitives.**Number**(*\*a*, *\*\*kw*)

#### **NATIVE**

alias of builtins.object

#### **is\_coercible**(*value*)

Checks a value for whether or not it can be converted to the correct type. Falls back to the stricter *is\_type\_match* if *self.strict* is True.

**Parameters value** (object) – The value to inspect

#### **is\_falsy**(*value*)

Checks a value and responds saying whether the *Type* considers it falsy.

<span id="page-13-0"></span>**Parameters value** (*ob*  $ject$ ) – The value to inspect

Returns True or False

**is\_type\_match**(*value*)

Checks if a value is an instance of this Type's native type. :param object value: The value to inspect

**to\_native**(*value*)

Converts a value to the native form of this type

Parameters **value** (*object*) – The value to convert

#### **to\_primitive**(*value*)

Converts a value to the primitive form of this type

Parameters **value** (*object*) – The value to convert

#### **to\_schematic**()

Returns a Type's Schematic

#### **validate**(*value*)

This validation function is the primary function responsible for calling all associated validators and for managing any details related to aggregation of validation results.

Parameters **value** (*object*) – The value to convert

**class** typerighter.types.primitives.**Primitive**(*\*a*, *\*\*kw*)

#### **NATIVE**

alias of builtins.object

#### **is\_coercible**(*value*)

Checks a value for whether or not it can be converted to the correct type. Falls back to the stricter *is\_type\_match* if *self.strict* is True.

**Parameters value** (*object*) – The value to inspect

#### **is\_falsy**(*value*)

Checks a value and responds saying whether the *Type* considers it falsy.

**Parameters value** (object) – The value to inspect

Returns True or False

#### **is\_type\_match**(*value*)

Checks if a value is an instance of this Type's native type. :param object value: The value to inspect

#### **to\_native**(*value*)

Converts a value to the native form of this type

**Parameters value** (*object*) – The value to convert

#### **to\_primitive**(*value*)

Converts a value to the primitive form of this type

Parameters **value** (*object*) – The value to convert

#### **to\_schematic**()

Returns a Type's Schematic

#### **validate**(*value*)

This validation function is the primary function responsible for calling all associated validators and for managing any details related to aggregation of validation results.

**Parameters value** (*object*) – The value to convert

<span id="page-14-1"></span>**class** typerighter.types.primitives.**StringType**(*\*a*, *\*\*kw*)

#### **NATIVE**

alias of builtins.str

#### **is\_coercible**(*value*)

Checks a value for whether or not it can be converted to the correct type. Falls back to the stricter *is\_type\_match* if *self.strict* is True.

Parameters **value** (object) – The value to inspect

**is\_falsy**(*value*)

Checks a value and responds saying whether the *Type* considers it falsy.

**Parameters value** (*object*) – The value to inspect

Returns True or False

#### **is\_type\_match**(*value*)

Checks if a value is an instance of this Type's native type. :param object value: The value to inspect

#### **to\_native**(*value*)

Converts a value to the native form of this type

Parameters **value** (*object*) – The value to convert

#### **to\_primitive**(*value*)

Converts a value to the primitive form of this type

**Parameters value** (*object*) – The value to convert

#### **to\_schematic**()

Returns a Type's Schematic

#### **validate**(*value*)

This validation function is the primary function responsible for calling all associated validators and for managing any details related to aggregation of validation results.

Parameters **value** (*object*) – The value to convert

### <span id="page-14-0"></span>**2.5 Record**

**class** typerighter.types.records.**Record**(*\*a*, *\*\*kw*)

#### **NATIVE**

alias of builtins.dict

#### **is\_coercible**(*value*)

Checks a value for whether or not it can be converted to the correct type. Falls back to the stricter *is\_type\_match* if *self.strict* is True.

**Parameters value** (*ob*  $ject$ ) – The value to inspect

#### **is\_falsy**(*value*)

Checks a value and responds saying whether the *Type* considers it falsy.

Parameters **value** (*object*) – The value to inspect

Returns True or False

```
is_type_match(value)
```
Checks if a value is an instance of this Type's native type. :param object value: The value to inspect

```
to_schematic()
```
Returns a Type's Schematic

**validate**(*value*)

This validation function is the primary function responsible for calling all associated validators and for managing any details related to aggregation of validation results.

Parameters **value** (*object*) – The value to convert

## <span id="page-15-0"></span>**2.6 Composite Types**

**class** typerighter.types.composites.**Container**(*\*a*, *\*\*kw*)

#### **NATIVE**

alias of builtins.object

#### **is\_coercible**(*value*)

Checks a value for whether or not it can be converted to the correct type. Falls back to the stricter *is\_type\_match* if *self.strict* is True.

**Parameters value** (*object*) – The value to inspect

#### **is\_falsy**(*value*)

Checks a value and responds saying whether the *Type* considers it falsy.

**Parameters value** (*object*) – The value to inspect

Returns True or False

#### **is\_type\_match**(*value*)

Checks if a value is an instance of this Type's native type. :param object value: The value to inspect

**to\_native**(*value*)

Converts a value to the native form of this type

Parameters **value** (*object*) – The value to convert

#### **to\_primitive**(*value*)

Converts a value to the primitive form of this type

Parameters **value** (*object*) – The value to convert

#### **to\_schematic**()

Returns a Type's Schematic

#### **validate**(*value*)

This validation function is the primary function responsible for calling all associated validators and for managing any details related to aggregation of validation results.

**Parameters value** (*ob*  $ject$ ) – The value to convert

**class** typerighter.types.composites.**ListType**(*\*a*, *\*\*kw*)

#### **NATIVE**

alias of builtins.list

#### <span id="page-16-0"></span>**is\_coercible**(*value*)

Checks a value for whether or not it can be converted to the correct type. Falls back to the stricter *is\_type\_match* if *self.strict* is True.

Parameters **value** (*object*) – The value to inspect

#### **is\_falsy**(*value*)

Checks a value and responds saying whether the *Type* considers it falsy.

**Parameters value** (*object*) – The value to inspect

Returns True or False

#### **is\_type\_match**(*value*)

Checks if a value is an instance of this Type's native type. :param object value: The value to inspect

#### **to\_native**(*value*)

Converts a value to the native form of this type

Parameters **value** (*object*) – The value to convert

#### **to\_primitive**(*value*)

Converts a value to the primitive form of this type

Parameters **value** (*object*) – The value to convert

#### **to\_schematic**()

Returns a Type's Schematic

#### **validate**(*value*)

This validation function is the primary function responsible for calling all associated validators and for managing any details related to aggregation of validation results.

Parameters **value** (*object*) – The value to convert

**class** typerighter.types.composites.**SumType**(*\*a*, *\*\*kw*)

#### **NATIVE**

alias of builtins.object

#### **is\_coercible**(*value*)

Checks a value for whether or not it can be converted to the correct type. Falls back to the stricter *is\_type\_match* if *self.strict* is True.

Parameters **value** (*object*) – The value to inspect

#### **is\_falsy**(*value*)

Checks a value and responds saying whether the *Type* considers it falsy.

**Parameters value** (*object*) – The value to inspect

Returns True or False

#### **is\_type\_match**(*value*)

Checks if a value is an instance of this Type's native type. :param object value: The value to inspect

#### **to\_native**(*value*)

Converts a value to the native form of this type

Parameters **value** (*object*) – The value to convert

#### **to\_primitive**(*value*)

Converts a value to the primitive form of this type

**Parameters value** (*object*) – The value to convert

```
to_schematic()
```
Returns a Type's Schematic

#### **validate**(*value*)

This validation function is the primary function responsible for calling all associated validators and for managing any details related to aggregation of validation results.

Parameters **value** (*object*) – The value to convert

## <span id="page-17-0"></span>**2.7 Time Keeping**

**class** typerighter.types.timekeeping.**DateTimeType**(*\*a*, *\*\*kw*)

#### **NATIVE**

alias of datetime.datetime

#### **is\_coercible**(*value*)

Checks a value for whether or not it can be converted to the correct type. Falls back to the stricter *is\_type\_match* if *self.strict* is True.

Parameters **value** (*object*) – The value to inspect

#### **is\_falsy**(*value*)

Checks a value and responds saying whether the *Type* considers it falsy.

**Parameters value** (object) – The value to inspect

Returns True or False

#### **is\_type\_match**(*value*)

Checks if a value is an instance of this Type's native type. :param object value: The value to inspect

#### **to\_schematic**() Returns a Type's Schematic

**class** typerighter.types.timekeeping.**TimeType**(*\*a*, *\*\*kw*)

#### **NATIVE**

alias of datetime.time

#### **is\_coercible**(*value*)

Checks a value for whether or not it can be converted to the correct type. Falls back to the stricter *is\_type\_match* if *self.strict* is True.

Parameters **value** (object) – The value to inspect

**is\_falsy**(*value*)

Checks a value and responds saying whether the *Type* considers it falsy.

Parameters **value** (object) – The value to inspect

Returns True or False

#### **is\_type\_match**(*value*)

Checks if a value is an instance of this Type's native type. :param object value: The value to inspect

#### **to\_schematic**()

Returns a Type's Schematic

### <span id="page-18-1"></span><span id="page-18-0"></span>**2.8 Network Addresses**

**class** typerighter.types.net.**EmailType**(*\*a*, *\*\*kw*)

#### **NATIVE**

alias of builtins.str

#### **is\_coercible**(*value*)

Checks a value for whether or not it can be converted to the correct type. Falls back to the stricter *is\_type\_match* if *self.strict* is True.

**Parameters value** (*object*) – The value to inspect

**is\_falsy**(*value*)

Checks a value and responds saying whether the *Type* considers it falsy.

**Parameters value** (object) – The value to inspect

Returns True or False

#### **is\_type\_match**(*value*)

Checks if a value is an instance of this Type's native type. :param object value: The value to inspect

**to\_native**(*value*)

Converts a value to the native form of this type

**Parameters value** (*object*) – The value to convert

#### **to\_primitive**(*value*)

Converts a value to the primitive form of this type

**Parameters value** (*object*) – The value to convert

**to\_schematic**()

Returns a Type's Schematic

**class** typerighter.types.net.**IPAddressType**(*\*a*, *\*\*kw*)

#### **NATIVE**

alias of builtins.str

#### **is\_coercible**(*value*)

Checks a value for whether or not it can be converted to the correct type. Falls back to the stricter *is\_type\_match* if *self.strict* is True.

Parameters **value** (*object*) – The value to inspect

#### **is\_falsy**(*value*)

Checks a value and responds saying whether the *Type* considers it falsy.

Parameters **value** (*object*) – The value to inspect

Returns True or False

#### **is\_type\_match**(*value*)

Checks if a value is an instance of this Type's native type. :param object value: The value to inspect

#### **to\_native**(*value*)

Converts a value to the native form of this type

**Parameters value** (*ob*  $ject$ ) – The value to convert

#### <span id="page-19-0"></span>**to\_primitive**(*value*)

Converts a value to the primitive form of this type

Parameters **value** (*object*) – The value to convert

#### **to\_schematic**()

Returns a Type's Schematic

**class** typerighter.types.net.**IPv4Type**(*\*a*, *\*\*kw*)

#### **NATIVE**

alias of builtins.str

#### **is\_coercible**(*value*)

Checks a value for whether or not it can be converted to the correct type. Falls back to the stricter *is\_type\_match* if *self.strict* is True.

**Parameters value** (*object*) – The value to inspect

#### **is\_falsy**(*value*)

Checks a value and responds saying whether the *Type* considers it falsy.

**Parameters value** (*object*) – The value to inspect

Returns True or False

#### **is\_type\_match**(*value*)

Checks if a value is an instance of this Type's native type. :param object value: The value to inspect

**to\_native**(*value*)

Converts a value to the native form of this type

Parameters **value** (*object*) – The value to convert

#### **to\_primitive**(*value*)

Converts a value to the primitive form of this type

**Parameters value** (*ob*  $ject$ ) – The value to convert

#### **to\_schematic**()

Returns a Type's Schematic

**class** typerighter.types.net.**IPv6Type**(*\*a*, *\*\*kw*)

#### **NATIVE**

alias of builtins.str

#### **is\_coercible**(*value*)

Checks a value for whether or not it can be converted to the correct type. Falls back to the stricter *is\_type\_match* if *self.strict* is True.

Parameters **value** (object) – The value to inspect

#### **is\_falsy**(*value*)

Checks a value and responds saying whether the *Type* considers it falsy.

**Parameters value** (*ob*  $ject$ ) – The value to inspect

Returns True or False

#### **is\_type\_match**(*value*)

Checks if a value is an instance of this Type's native type. :param object value: The value to inspect

#### <span id="page-20-0"></span>**to\_native**(*value*)

Converts a value to the native form of this type

Parameters **value** (*object*) – The value to convert

**to\_primitive**(*value*)

Converts a value to the primitive form of this type

Parameters **value** (*object*) – The value to convert

**to\_schematic**() Returns a Type's Schematic

**class** typerighter.types.net.**MACAddressType**(*\*a*, *\*\*kw*)

#### **NATIVE**

alias of builtins.str

**is\_coercible**(*value*)

Checks a value for whether or not it can be converted to the correct type. Falls back to the stricter *is\_type\_match* if *self.strict* is True.

**Parameters value** (*object*) – The value to inspect

#### **is\_falsy**(*value*)

Checks a value and responds saying whether the *Type* considers it falsy.

**Parameters value** (*object*) – The value to inspect

Returns True or False

**is\_type\_match**(*value*)

Checks if a value is an instance of this Type's native type. :param object value: The value to inspect

**to\_native**(*value*)

Converts a value to the native form of this type

Parameters **value** (*object*) – The value to convert

#### **to\_primitive**(*value*)

Converts a value to the primitive form of this type

Parameters **value** (*object*) – The value to convert

**to\_schematic**()

Returns a Type's Schematic

**class** typerighter.types.net.**URLType**(*\*a*, *\*\*kw*)

#### **NATIVE**

alias of builtins.str

#### **is\_coercible**(*value*)

Checks a value for whether or not it can be converted to the correct type. Falls back to the stricter *is\_type\_match* if *self.strict* is True.

**Parameters value** (*object*) – The value to inspect

#### **is\_falsy**(*value*)

Checks a value and responds saying whether the *Type* considers it falsy.

Parameters **value** (*object*) – The value to inspect

Returns True or False

```
is_type_match(value)
```
Checks if a value is an instance of this Type's native type. :param object value: The value to inspect

**to\_native**(*value*)

Converts a value to the native form of this type

**Parameters value** (*object*) – The value to convert

```
to_primitive(value)
     Converts a value to the primitive form of this type
```
**Parameters value** (*object*) – The value to convert

```
to_schematic()
    Returns a Type's Schematic
```
## <span id="page-21-0"></span>**2.9 Spatial**

**class** typerighter.types.spatial.**GeoPointType**(*\*a*, *\*\*kw*)

#### **NATIVE**

alias of builtins.object

#### **is\_coercible**(*value*)

Checks a value for whether or not it can be converted to the correct type. Falls back to the stricter *is\_type\_match* if *self.strict* is True.

**Parameters value** (object) – The value to inspect

#### **is\_falsy**(*value*)

Checks a value and responds saying whether the *Type* considers it falsy.

**Parameters value** (object) – The value to inspect

Returns True or False

#### **is\_type\_match**(*value*)

Checks if a value is an instance of this Type's native type. :param object value: The value to inspect

**to\_native**(*value*)

Converts a value to the native form of this type

**Parameters value** (*object*) – The value to convert

#### **to\_primitive**(*value*)

Converts a value to the primitive form of this type

**Parameters value** (*object*) – The value to convert

#### **to\_schematic**()

Returns a Type's Schematic

#### **validate**(*value*)

This validation function is the primary function responsible for calling all associated validators and for managing any details related to aggregation of validation results.

**Parameters value** (*object*) – The value to convert

## <span id="page-22-1"></span><span id="page-22-0"></span>**2.10 Cryptography**

**class** typerighter.types.cryptography.**HashType**(*\*a*, *\*\*kw*)

#### **NATIVE**

alias of builtins.object

#### **is\_coercible**(*value*)

Checks a value for whether or not it can be converted to the correct type. Falls back to the stricter *is\_type\_match* if *self.strict* is True.

Parameters **value** (*object*) – The value to inspect

**is\_falsy**(*value*)

Checks a value and responds saying whether the *Type* considers it falsy.

Parameters value (object) – The value to inspect

Returns True or False

#### **is\_type\_match**(*value*)

Checks if a value is an instance of this Type's native type. :param object value: The value to inspect

#### **to\_native**(*value*)

Converts a value to the native form of this type

**Parameters value** (*object*) – The value to convert

#### **to\_primitive**(*value*)

Converts a value to the primitive form of this type

**Parameters value** (*object*) – The value to convert

#### **to\_schematic**()

Returns a Type's Schematic

#### **validate**(*value*)

This validation function is the primary function responsible for calling all associated validators and for managing any details related to aggregation of validation results.

**Parameters value** (*ob*  $ject$ ) – The value to convert

**class** typerighter.types.cryptography.**MD5Type**(*\*a*, *\*\*kw*)

#### **NATIVE**

alias of builtins.object

#### **is\_coercible**(*value*)

Checks a value for whether or not it can be converted to the correct type. Falls back to the stricter *is\_type\_match* if *self.strict* is True.

Parameters **value** (*object*) – The value to inspect

#### **is\_falsy**(*value*)

Checks a value and responds saying whether the *Type* considers it falsy.

Parameters **value** (*object*) – The value to inspect

Returns True or False

#### **is\_type\_match**(*value*)

Checks if a value is an instance of this Type's native type. :param object value: The value to inspect

#### <span id="page-23-0"></span>**to\_native**(*value*)

Converts a value to the native form of this type

Parameters **value** (*object*) – The value to convert

#### **to\_primitive**(*value*)

Converts a value to the primitive form of this type

Parameters **value** (*object*) – The value to convert

#### **to\_schematic**()

Returns a Type's Schematic

#### **validate**(*value*)

This validation function is the primary function responsible for calling all associated validators and for managing any details related to aggregation of validation results.

Parameters **value** (*object*) – The value to convert

**class** typerighter.types.cryptography.**SHA1Type**(*\*a*, *\*\*kw*)

#### **NATIVE**

alias of builtins.object

#### **is\_coercible**(*value*)

Checks a value for whether or not it can be converted to the correct type. Falls back to the stricter *is\_type\_match* if *self.strict* is True.

**Parameters value** (*object*) – The value to inspect

#### **is\_falsy**(*value*)

Checks a value and responds saying whether the *Type* considers it falsy.

**Parameters value** (*object*) – The value to inspect

Returns True or False

#### **is\_type\_match**(*value*)

Checks if a value is an instance of this Type's native type. :param object value: The value to inspect

#### **to\_native**(*value*)

Converts a value to the native form of this type

**Parameters value** (*object*) – The value to convert

#### **to\_primitive**(*value*)

Converts a value to the primitive form of this type

Parameters **value** (*object*) – The value to convert

#### **to\_schematic**()

Returns a Type's Schematic

#### **validate**(*value*)

This validation function is the primary function responsible for calling all associated validators and for managing any details related to aggregation of validation results.

**Parameters value** (*ob*  $ject$ ) – The value to convert

### <span id="page-24-3"></span><span id="page-24-0"></span>**2.11 Views**

```
class typerighter.views.Field(name)
```
A descriptor used to join a mutable View instance, that stores data, with the immutable Type instance, that only defines methods for operating on data.

```
class typerighter.views.View(record, data=None)
```
A View combines a *Record* with a dictionary to provide an object modeled after the record that can store data in a familiar object oriented manner.

typerighter.views.**make\_view**(*record*, *data=None*)

Takes both a record and some data and produces View instance.

**Parameters** 

- **record** ([Type](#page-10-2)) The type that defines the view's shape
- $\bullet$  **data** (dict) Any initial data for the view's fields

## <span id="page-24-1"></span>**2.12 Schematic**

```
class typerighter.schematics.Schematic(klass)
```
A Schematic is a object that maintains a Type's argspec. It exists as a class to provide a namespace for relevant values.

```
typerighter.schematics.extract_argspec(klass)
```
Inspects a klass and creates a dict of keyword arguments and their default values.

Parameters **klass** (class) – The class definition to inspect

Returns a dictionary of default values found in argspec for class's init

typerighter.schematics.**init\_arg\_capture**(*method*)

A decorator that wraps a Type's *\_\_init\_\_* method for the purpose of capturing the arguments used when a Type is instantiated so it can then update the instance's argspec with what was actually used.

## <span id="page-24-2"></span>**2.13 Dev Environment**

First, install Typerighter from source and the packages we use for development.

```
$ git clone https://github.com/jmsdnns/typerighter
$ cd typerighter
$ pip install -e .[dev,docs]
```
Verify all tests are passing

```
$ pytest tests
=============================== test session starts ================================
...
================================ 69 passed in 0.16s ================================
```
Nice.

## <span id="page-25-0"></span>**2.14 Testing**

Typerighter uses *pytest*.

```
$ pytest tests
=============================== test session starts ================================
platform darwin - Python 3.7.4, pytest-5.2.1, py-1.8.0, pluggy-0.13.0
rootdir: ...
plugins: cov-2.8.1
collected 69 items
tests/test_booleantypes.py .... [ 5%]
tests/test_cache.py . [ 7%]
tests/test_datetimetypes.py .. [ 10%]
tests/test_emailtype.py .. [ 13%]
tests/test_ipaddresstypes.py .... [ 18%]
tests/test_listtypes.py ...... [ 27%]
tests/test_macaddresses.py .. [ 30%]
tests/test_primitives.py ......... [ 43%]
tests/test_records.py ............ [ 60%]
tests/test_schematics.py . [ 62%]
tests/test_stringtypes.py ....... [ 72%]
tests/test_sumtypes.py .... [ 78%]
tests/test_types.py .......... [ 92%]
tests/test_urltypes.py .. [ 95%]
tests/test_views.py ... [100%]
================================ 69 passed in 0.16s ================================
```
Nice.

## <span id="page-25-1"></span>**2.15 Architecture**

TypeRighter is a toolkit for structuring, validating, and reshaping data.

Using the toolkit means using one or more of the following things:

- Type: a classification of some data which describes how to verify arbitrary data for coherence.
- Record: a structure of data that has type instances, called \_fields\_, for attributes.
- Schematic: the map of arguments used to instantiate either a Type or a Record.
- View: a class that let's you interact with a Record and some data as though it were an object instance.

### **2.15.1 Metaprogramming**

The design of both Type and Record relies on metaprogramming to collect information about the way you choose to use them.

Generally speaking, metaprogramming is a way for programs to treat code like data. We can read, generate, analyze, or transform code, or modify it while running.

More specifically, TypeRighter can inspect the attributes and functions on any type at the moment a user creates one. This allows it to:

• make lists of all member variables

• make a list of all functions that start with *someprefix\_*

And with that metadata users can:

- map out the steps for complex data validation
- generate a SQL statement automatically
- easily define datatype conversion pipelines

### **2.15.2 Attributes**

All Type and Record definitions have values for:

- \_validate\_functions
- schematic

Records use two extra fields:

- \_fields
- \_field\_functions

#### **Types**

A type's validate() function will call each function listed in \_validate\_functions on its input.

The metaclass can be told about new validation functions by adding functions with validate\_ as a prefix, ie. validate\_uppercase.

```
class StrictStringType(StringType):
    def validate_strict(self, value):
        ...
```
#### **Records**

Records introduce the concept of a field by associating a name with a type. It adds two fields of metadata to the class definition.

Let's define a record with a string stored as field s.

```
class Foo(Record):
    s = StringType(required=True)
```
Fields defined like this are stored as  $_{\text{fields}}$ .

It is also possible to use a function to generate field values.

```
class Foo(Record):
    def field_s(self):
        return 'an actual string'
```
Functions that behave like fields have a prefix  $field_$ , similar to the behavior for validation functions. This field is stored as \_field\_functions.

## <span id="page-27-0"></span>**2.16 Contibuting**

aww yeah

## <span id="page-27-1"></span>**2.17 License**

aww yeah

## **PYTHON MODULE INDEX**

### <span id="page-28-0"></span>t

typerighter.schematics, [21](#page-24-1) typerighter.types.base, [7](#page-10-0) typerighter.types.composites, [12](#page-15-0) typerighter.types.cryptography, [19](#page-22-0) typerighter.types.net, [15](#page-18-0) typerighter.types.primitives, [7](#page-10-1) typerighter.types.records, [11](#page-14-0) typerighter.types.spatial, [18](#page-21-0) typerighter.types.timekeeping, [14](#page-17-0) typerighter.views, [21](#page-24-0)

### **INDEX**

## <span id="page-30-0"></span>B

BooleanType (*class in typerighter.types.primitives*), [7](#page-10-3)

## C

Container (*class in typerighter.types.composites*), [12](#page-15-1)

## D

DateTimeType (*class in typerighter.types.timekeeping*), [14](#page-17-1)

## E

EmailType (*class in typerighter.types.net*), [15](#page-18-1) extract\_argspec() (*in module typerighter.schematics*), [21](#page-24-3)

## F

Field (*class in typerighter.views*), [21](#page-24-3) FloatType (*class in typerighter.types.primitives*), [8](#page-11-0)

## G

GeoPointType (*class in typerighter.types.spatial*), [18](#page-21-1)

## H

HashType (*class in typerighter.types.cryptography*), [19](#page-22-1)

### I

init\_arg\_capture() (*in module typerighter.schematics*), [21](#page-24-3) IntegerType (*class in typerighter.types.primitives*), [9](#page-12-0) IPAddressType (*class in typerighter.types.net*), [15](#page-18-1) IPv4Type (*class in typerighter.types.net*), [16](#page-19-0) IPv6Type (*class in typerighter.types.net*), [16](#page-19-0) is\_coercible() (*typerighter.types.base.Type method*), [7](#page-10-3) is\_coercible() (*typerighter.types.composites.Container method*), [12](#page-15-1) is\_coercible() (*typerighter.types.composites.ListType method*), [12](#page-15-1)

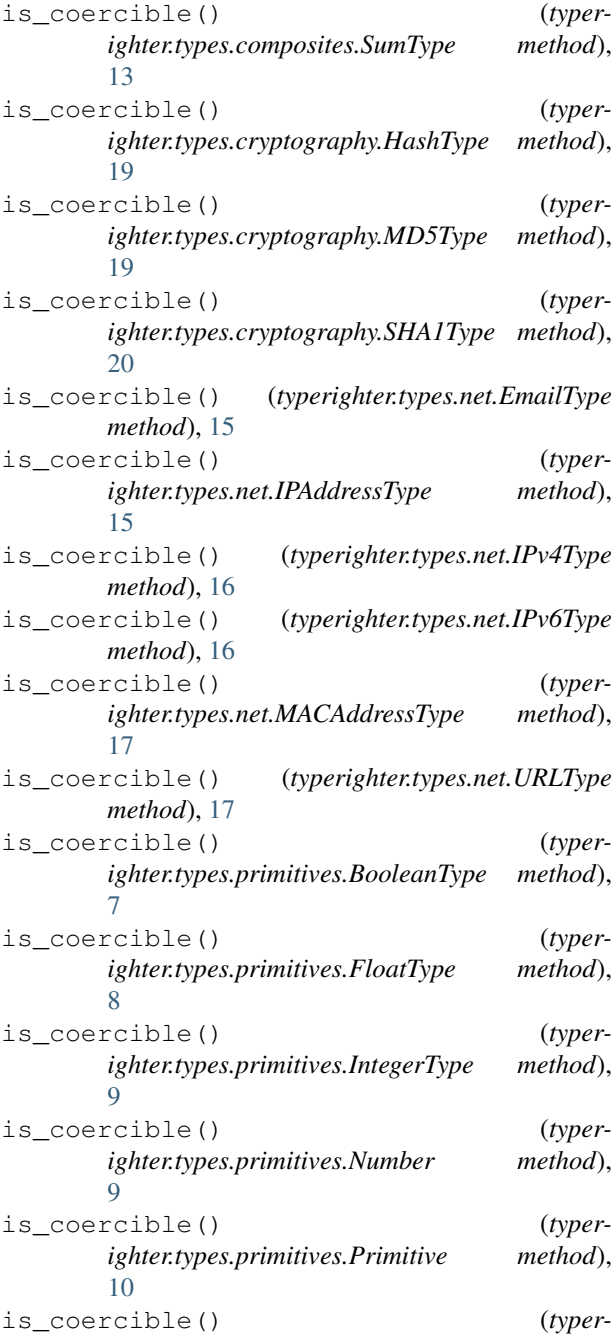

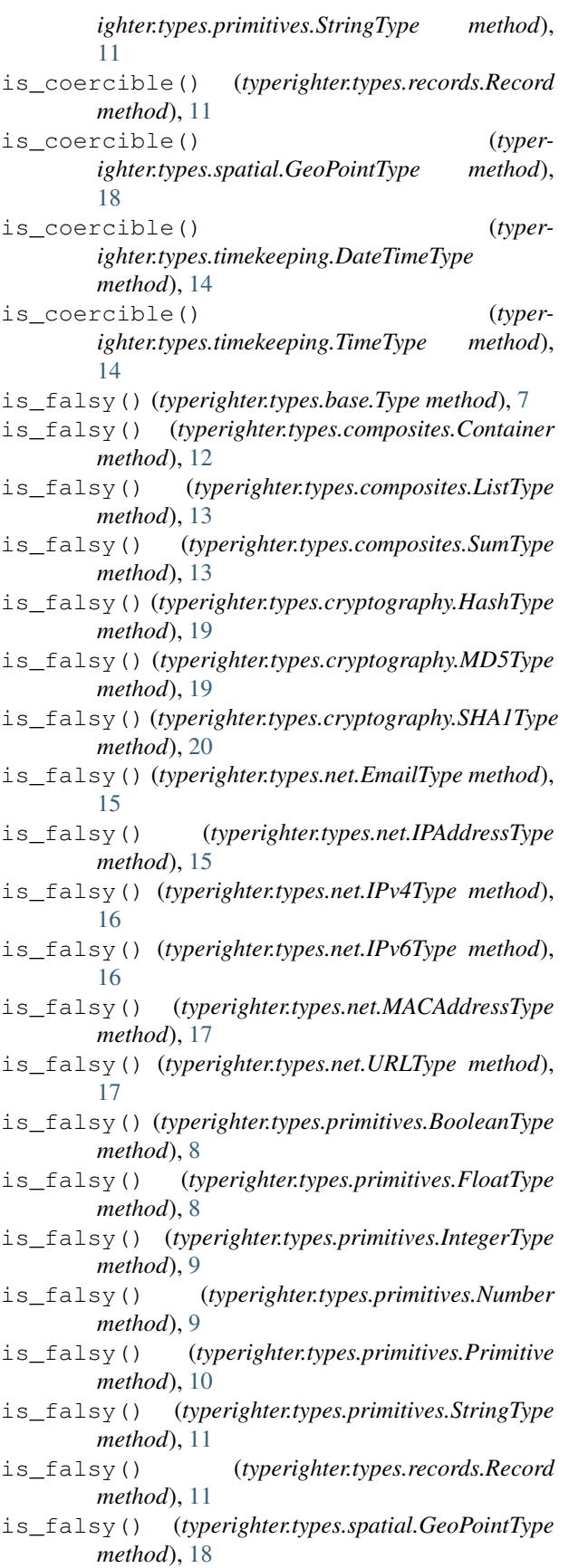

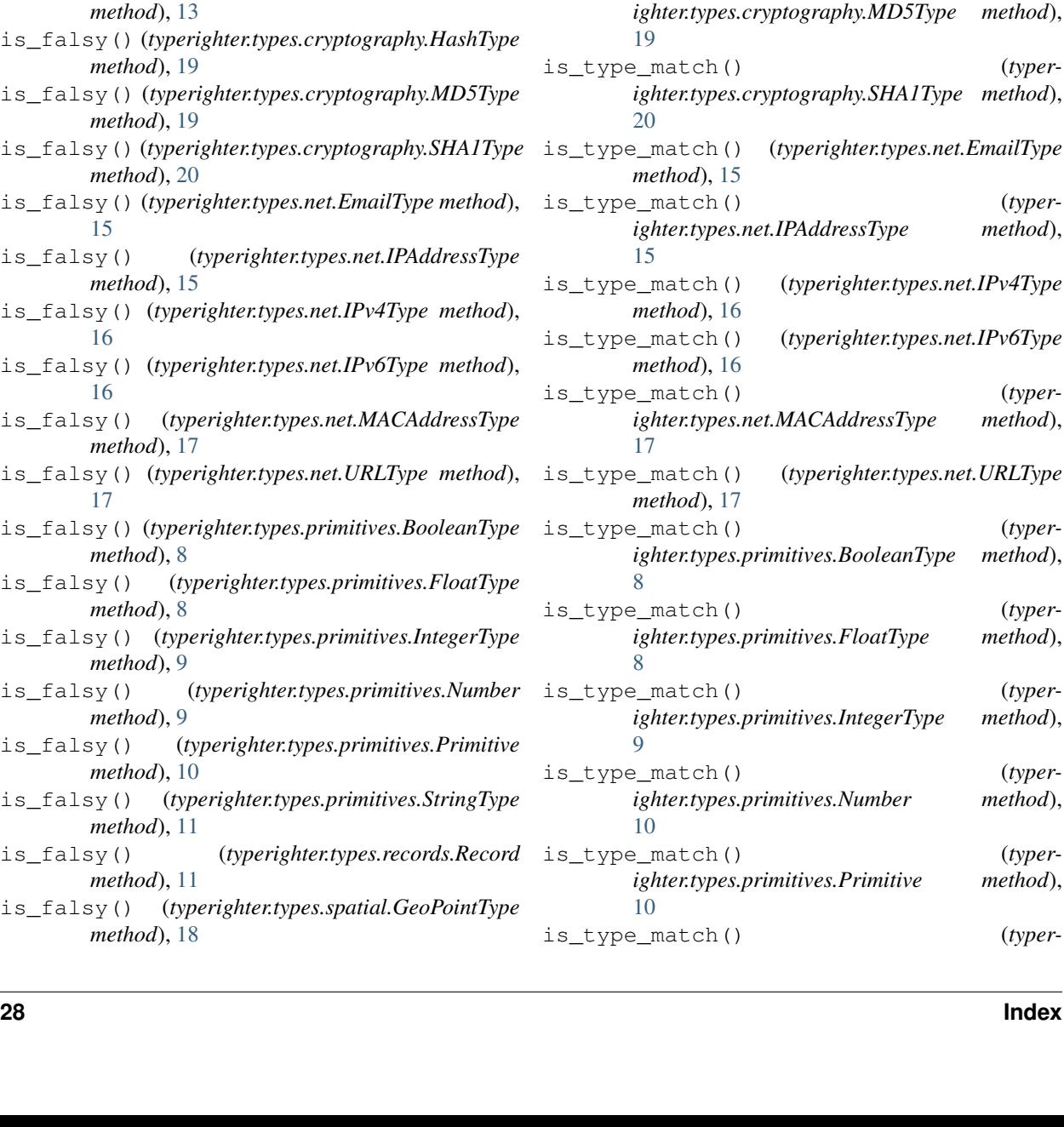

is\_falsy() (*typerighter.types.timekeeping.DateTimeType*

is\_falsy() (*typerighter.types.timekeeping.TimeType*

is\_type\_match() (*typerighter.types.base.Type*

is\_type\_match() (*typer-*

is\_type\_match() (*typer-*

is\_type\_match() (*typer-*

is\_type\_match() (*typer-*

is\_type\_match() (*typer-*

*ighter.types.composites.Container method*),

*ighter.types.composites.ListType method*),

*ighter.types.composites.SumType method*),

*ighter.types.cryptography.HashType method*),

*method*), [14](#page-17-1)

*method*), [14](#page-17-1)

*method*), [7](#page-10-3)

[12](#page-15-1)

[13](#page-16-0)

[13](#page-16-0)

[19](#page-22-1)

[19](#page-22-1)

[20](#page-23-0)

[15](#page-18-1)

[17](#page-20-0)

[8](#page-11-0)

[8](#page-11-0)

[9](#page-12-0)

[10](#page-13-0)

[10](#page-13-0)

*method*), [17](#page-20-0)

#### **Typerighter Documentation**

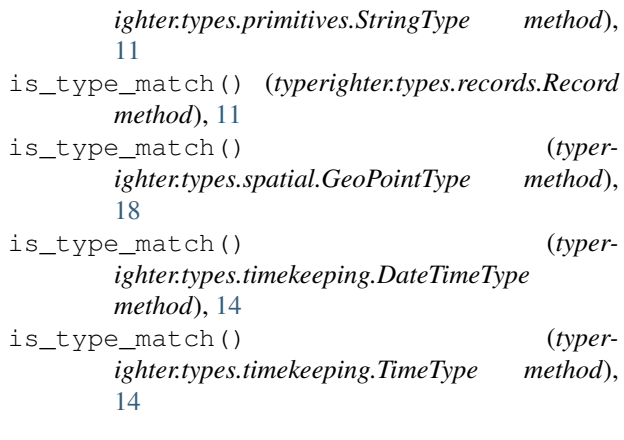

## L

ListType (*class in typerighter.types.composites*), [12](#page-15-1)

## M

MACAddressType (*class in typerighter.types.net*), [17](#page-20-0) make\_view() (*in module typerighter.views*), [21](#page-24-3) MD5Type (*class in typerighter.types.cryptography*), [19](#page-22-1) module

```
typerighter.schematics, 21
typerighter.types.base, 7
typerighter.types.composites, 12
typerighter.types.cryptography, 19
typerighter.types.net, 15
typerighter.types.primitives, 7
typerighter.types.records, 11
typerighter.types.spatial, 18
typerighter.types.timekeeping, 14
typerighter.views, 21
```
## N

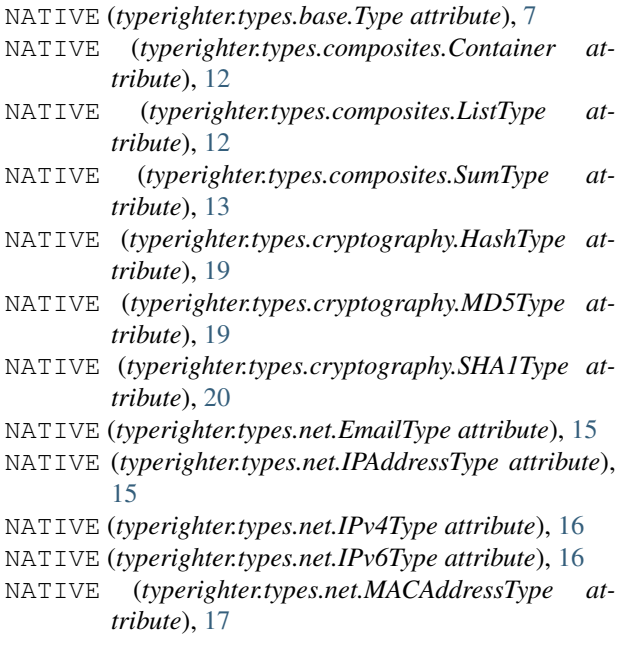

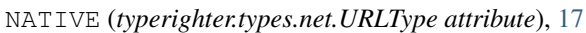

```
NATIVE (typerighter.types.primitives.BooleanType at-
         tribute), 7
```
- NATIVE (*typerighter.types.primitives.FloatType attribute*), [8](#page-11-0)
- NATIVE (*typerighter.types.primitives.IntegerType attribute*), [9](#page-12-0)
- NATIVE (*typerighter.types.primitives.Number attribute*), [9](#page-12-0)
- NATIVE (*typerighter.types.primitives.Primitive attribute*), [10](#page-13-0)
- NATIVE (*typerighter.types.primitives.StringType attribute*), [11](#page-14-1)
- NATIVE (*typerighter.types.records.Record attribute*), [11](#page-14-1)
- NATIVE (*typerighter.types.spatial.GeoPointType attribute*), [18](#page-21-1)
- NATIVE (*typerighter.types.timekeeping.DateTimeType attribute*), [14](#page-17-1)
- NATIVE (*typerighter.types.timekeeping.TimeType attribute*), [14](#page-17-1)

```
Number (class in typerighter.types.primitives), 9
```
## P

Primitive (*class in typerighter.types.primitives*), [10](#page-13-0)

### R

Record (*class in typerighter.types.records*), [11](#page-14-1)

### S

Schematic (*class in typerighter.schematics*), [21](#page-24-3) SHA1Type (*class in typerighter.types.cryptography*), [20](#page-23-0) skip\_falsy() (*in module typerighter.types.base*), [7](#page-10-3) StringType (*class in typerighter.types.primitives*), [10](#page-13-0) SumType (*class in typerighter.types.composites*), [13](#page-16-0)

### T

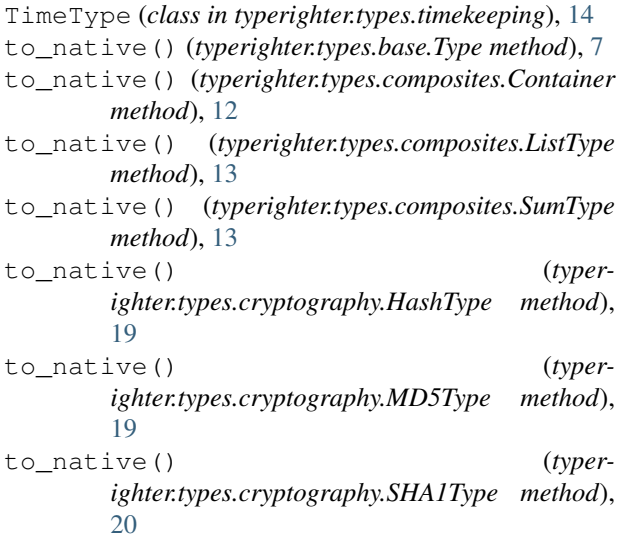

### **Typerighter Documentation**

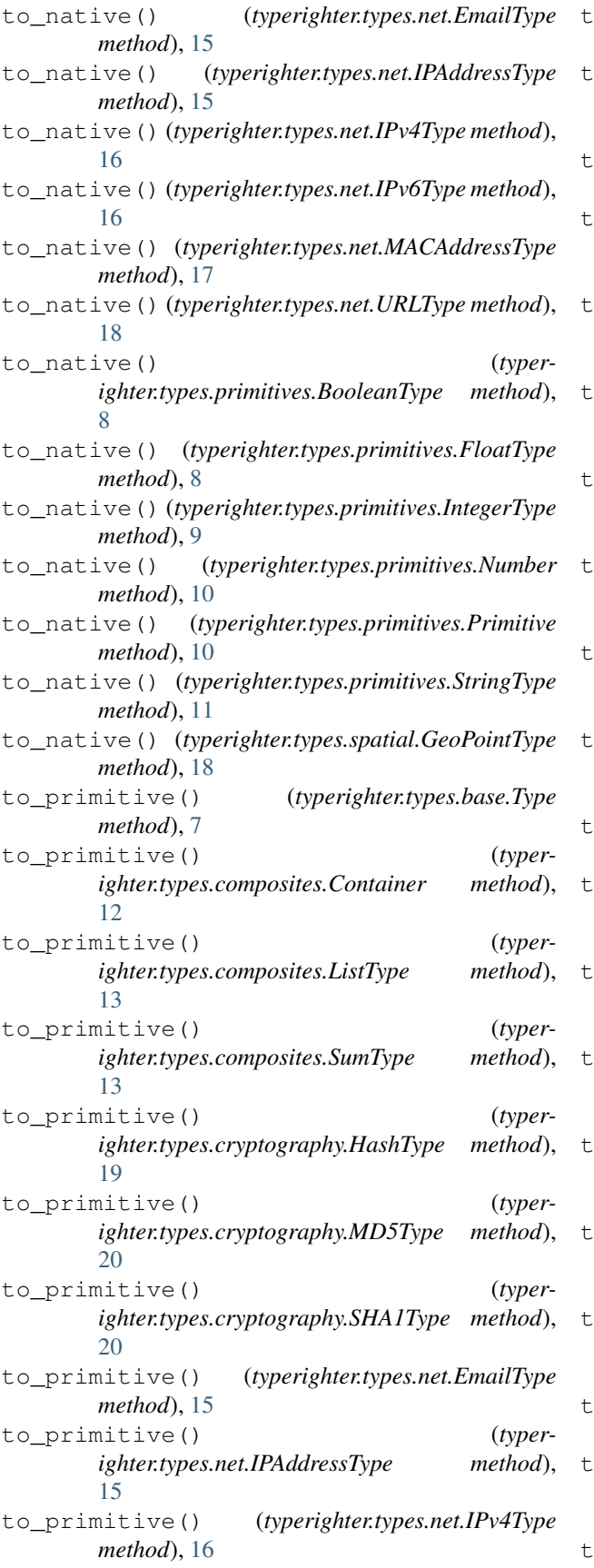

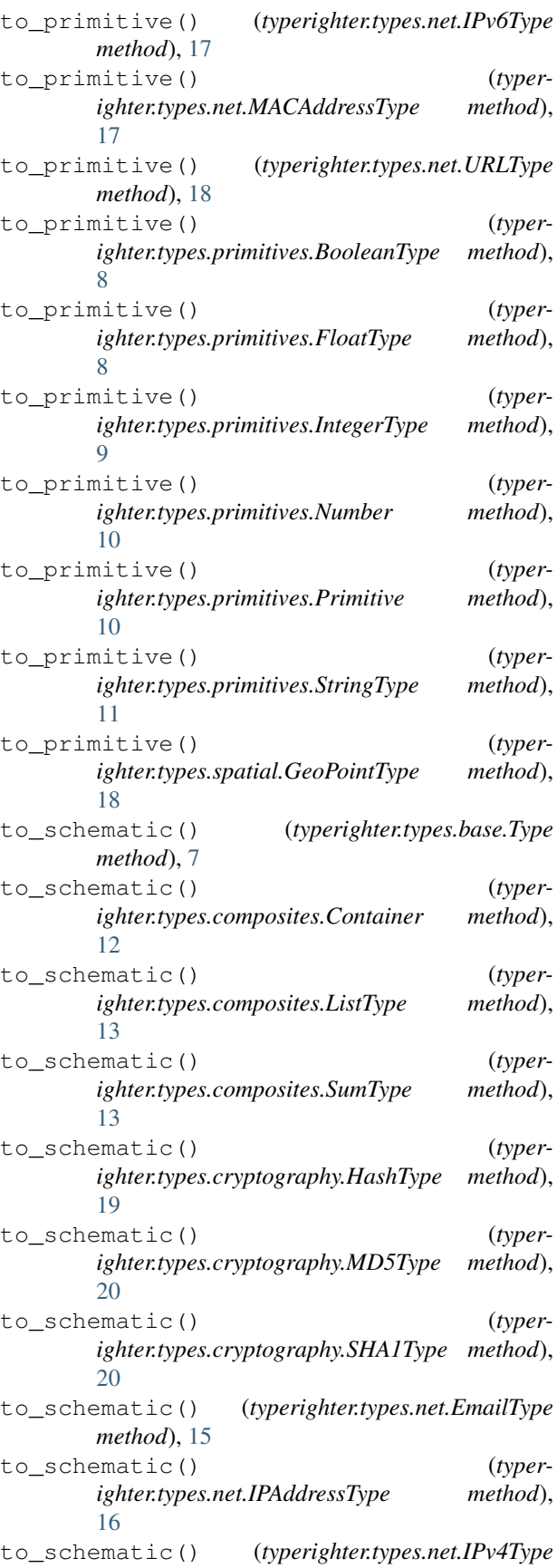

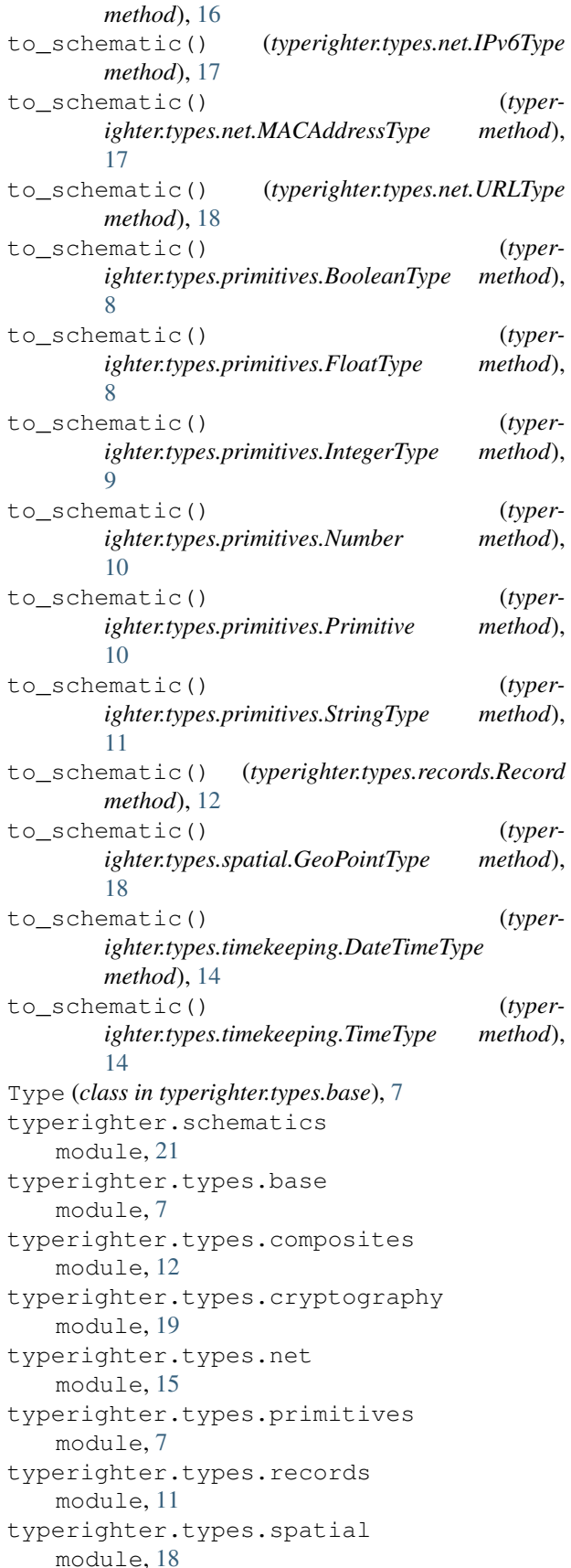

```
typerighter.types.timekeeping
   module, 14
typerighter.views
   module, 21
```
### $\mathbf{U}$

UnsetValue (*class in typerighter.types.base*), [7](#page-10-3) URLType (*class in typerighter.types.net*), [17](#page-20-0)

### V

- validate() (*typerighter.types.base.Type method*), [7](#page-10-3)
- validate() (*typerighter.types.composites.Container method*), [12](#page-15-1)
- validate() (*typerighter.types.composites.ListType method*), [13](#page-16-0)
- validate() (*typerighter.types.composites.SumType method*), [14](#page-17-1)
- validate() (*typerighter.types.cryptography.HashType method*), [19](#page-22-1)
- validate() (*typerighter.types.cryptography.MD5Type method*), [20](#page-23-0)
- validate() (*typerighter.types.cryptography.SHA1Type method*), [20](#page-23-0)
- validate() (*typerighter.types.primitives.BooleanType method*), [8](#page-11-0)
- validate() (*typerighter.types.primitives.FloatType method*), [9](#page-12-0)
- validate() (*typerighter.types.primitives.IntegerType method*), [9](#page-12-0)
- validate() (*typerighter.types.primitives.Number method*), [10](#page-13-0)
- validate() (*typerighter.types.primitives.Primitive method*), [10](#page-13-0)
- validate() (*typerighter.types.primitives.StringType method*), [11](#page-14-1)
- validate() (*typerighter.types.records.Record method*), [12](#page-15-1)
- validate() (*typerighter.types.spatial.GeoPointType method*), [18](#page-21-1)

View (*class in typerighter.views*), [21](#page-24-3)